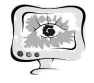

обмен информацией с другими системами.

Заданное качество диагностирования можно обеспечить путем исследования имитационной модели комплекса диагностирования, построенного по схеме на рис. 1. Основу модели составляют программные генераторы случайных сигналов, имитирующие входные сигналы в соответствии с заданным набором тестов. Специализированный программный модуль имитирует работу матрицы ПЗС, а также ситуации, возникающие при выходе из строя отдельных элементов преобразователя. Это позволяет разработать эффективные тестовые наборы сигналов для реальных контрольно-диагностических операций.

## **Литература**

1. Ахполова Е.А. Измерительно-вычислительная система для контроля оптико-электронных преобразователей/Е.А.Ахполова, С.П.Орлов// Компьютерные технологии в науке, практике и образовании (КТ-2012): Труды XI Междунар. межвузовской науч.-практич. конф. – Самара: Самар. гос. техн. ун-т, 2012. – С. 160-162.

И.В. Горбачев, Д.Э. Цыганков, А.Ф. Похилько

## ПРОЦЕДУРНАЯ МОДЕЛЬ ПРОЦЕССА ПРОЕКТИРОВАНИЯ СОСТАВНОГО ТЕХНИЧЕСКОГО ОБЪЕКТА

(ФГБОУ ВПО Ульяновский государственный технический университет)

Практически все авторы, описывающие процесс математического моделирования, указывают, что сначала строится особая идеальная конструкция, содержательная модель. Устоявшейся терминологии здесь нет, и другие авторы называют этот идеальный объект концептуальной моделью, предмоделью. При этом финальная математическая конструкция называется формальной моделью, полученной в результате формализации данной содержательной модели (предмодели).

Формальная модель представляет собой описание технического объекта, выраженное в терминах теории множеств [1]. Процедурная модель является частным случаем формальной модели и является представлением проектируемого технического объекта множеством проектных процедур. Формирование процедурной модели происходит на основании ряда проектных параметров.

Проектные параметры – это ряд параметров, совокупность которых полностью определяет геометрический образ составного технического объекта; при этом, каждый параметр несет в себе определенный физический смысл [2].

Перед выделением проектных параметров, проектируемый составной технический объект разбивается на составные части, каждая из которых несет определенный физический смысл и описывается отдельным рядом проектных параметров.

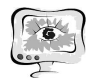

В качестве составного технического объекта будет рассматриваться зеркальная параболическая антенна, состоящая из следующих частей: параболического рефлектора (зеркала), облучателя (конвертора), держателя облучателя, а так же устройства крепления и кронштейна.

Процедурная модель составного технического объекта «Зеркальная параболическая антенна» принимает следующий вид:

 $\{Tip\Pi_{Pedx_i}^{Cocm}, Tip\Pi_{O6xrv_i}^{Cocm}, Tip\Pi_{Iepxec}^{Cocm}, Tip\Pi_{Kpenx_i}^{Cocm}, Tip\Pi_{Kponum}^{Cocm}, n n_{Union}\}$ . . . . . . . . . .об.  $L_{\text{2ep}} = \frac{1}{1} \frac{1}{1} \$ *Сост Кроншт Сост Крепл Сост Держ Сост Облуч Сост*  $\Pi$ р $\Pi$   $^{Cnow. of.}_{A\mu m.3ep}=\{\Pi p\Pi_{Pe\phi n.}^{Cocm.},\Pi p\Pi_{O\tilde{a}nyu.}^{Cocm.},\Pi p\Pi_{\mathcal{A}epxc.}^{Cocm.},\Pi p\Pi_{\mathcal{K}penu.}^{Cocm.},\Pi p\Pi_{\mathcal{K}ponuum.}^{Cocm.} \}$ 

В данной формуле:

*ПрПСлож.об.Ант.Зер.* – множество проектных процедур, принимающих участие в процессе проектирования зеркальной параболической антенны;

 $\Pi p \Pi^{Comm}Pedn}$ . – множество проектных процедур, принимающих участие в процессе проектирования параболического рефлектора (зеркала);

 $\Pi p \Pi^{Comm}$ <sub>Облуч</sub> – множество проектных процедур, принимающих участие в процессе проектирования облучателя (конвертора);

*ПрПСост.Держ.* – множество проектных процедур, принимающих участие в процессе проектирования держателя облучателя;

*ПрПСост.Крепл.* – множество проектных процедур, принимающих участие в процессе проектирования устройства крепления;

*ПрПСост.Кроншт.* – множество проектных процедур, принимающих участие в процессе проектирования кронштейна;

*ппUnion* – проектная процедура объединения составных частей в сложный технический объект «Антенна зеркальная параболическая».

В качестве примера рассматривается множество проектных процедур, необходимых для проектирования параболического рефлектора. Для начала, выделяются проектные параметры, описывающие данную составную часть. После выделения ряда проектных параметров, ставится вопрос о типе принимаемых ими значений. Дело в том, что один ряд параметров может принимать лишь табличные значения, в то время как другой – любые (при определенных условиях). Так как значения всех проектных параметров вводятся пользователем, то для корректного построения 3D-модели, на них накладываются различного рода условия [2].

В таблице 1 представлены проектные параметры технического объекта «Параболический рефлектор», а так же их символьное обозначение и тип ввода их значений.

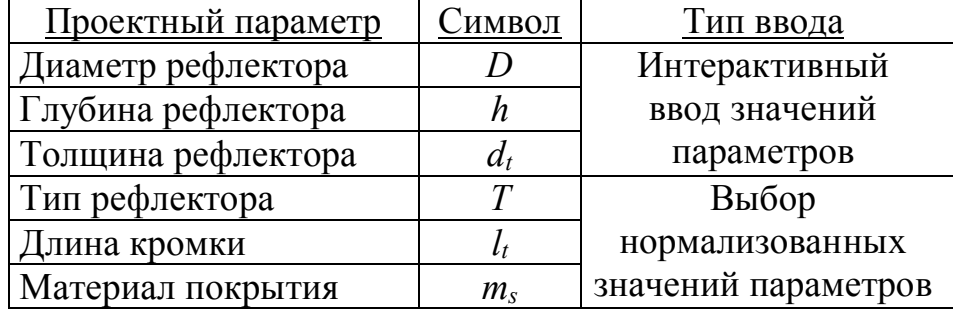

*Таблица 1. Проектные параметры параболического рефлектора*

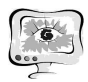

Формируемая на основе выделенных проектных параметров процедурная модель проектирования параболического рефлектора имеет следующий вид:

$$
\Pi p \Pi_{Pedn}^{Cocm.} = \{ (n\mu_1, n\eta_1), (n\mu_2, n\eta_2), (n\mu_3, n\eta_3), (n\eta_3, n\eta_4) \}
$$

 $(n_{\mathcal{H}_4},nn_4),(nn_5,nn_5),(nn_6,nn_6),(nn_7,nn_7)\}$ 

В данной формуле:

 $n_{\text{H}_{i}}$  – порядковый номер *i*-той проектной процедуры (*i* = 1, 2, ... 7);

 $nn_1$  – проектная процедура выбора нормализованных значений параметра  $T$ ;

 $nn_2$  – проектная процедура интерактивного ввода значения параметра  $D$ ;  $nn_3$  – проектная процедура интерактивного ввода значений параметра  $h$ ;  $nn_4$  – проектная процедура интерактивного ввода значений параметра  $d_t$ ;  $nn_5$  – проектная процедура выбора нормализованных значений параметра  $l_i$ ;  $nn_6$  – проектная процедура выбора нормализованных значений параметра  $m_s$ ;  $nn_7$  – проектная процедура построения 3D-модели параболического рефлектора.

Проектная процедура построения трехмерной модели (пп7) представляет собой последовательность проектных операций, являющимися функциями от значения проектных параметров моделируемого технического объекта. Данная проектная процедура содержит как сами проектные операции, так и порядковый номер их выполнения [2].

Функционально адаптированные системы автоматизированного проектирования (ФА САПР) - это системы проектирования технического объекта или целого класса объектов, набор функциональности которых позволяет проектирование данного объекта, не требуя преодоления рамок имеющейся функциональности, при этом обеспечивая модифицируемость (адаптивность) решения в данных рамках [1].

IDEF0-модель проектной процедуры моделирования параболического рефлектора представлена на рис. 1. Как видно, входные данные - вводимые или выбираемые пользователем значения проектных параметров, а выходные - 3Dмодель данного объекта, которая является результатом работы ФА САПР.

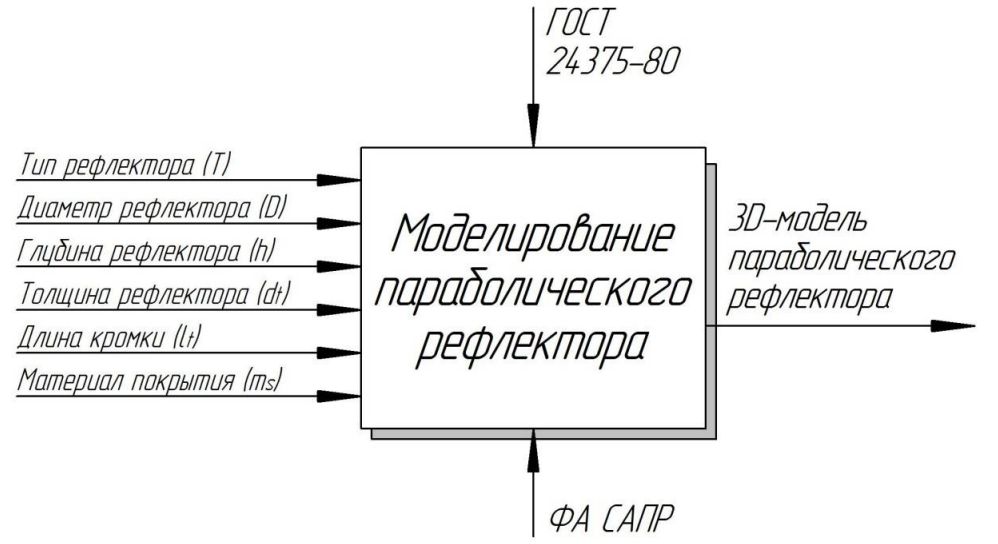

Рис. 1. Проектная процедура проектирования параболического рефлектора На основании процедурной модели, программным путем реализуется ФА

САПР. При этом, при написании исходного кода, для каждой проектной процедуры формируется отдельная функция, параметрами которой являются входные данные - определенный набор проектных параметров.

## **Литература**

1. Tsygankov D. Formation of functionally adapted CAD systems of waveguide SHF devices / D. Tsygankov, I. Gorbachev, A. Pokhilko // Interactive Systems: Problems of Human - Computer Interaction. – Collection of scientific papers. – Ulyanovsk: USTU, 2013. – P. 284 – 288.

2. Цыганков Д.Э. Формирование функционально адаптированных САПР классов технических объектов // Междисциплинарные исследования в области математического моделирования и информатики: материалы научнопрактической Internet-конференции. – Ульяновск: SIMJET, 2013. – С. 140 – 144.

Н.В. Горячев, В.А. Трусов, Н.К. Юрков

## АВТОМАТИЗИРОВАННЫЙ ВЫБОР СИСТЕМЫ ОХЛАЖДЕНИЯ ПРИ ТЕПЛОФИЗИЧЕСКОМ ПРОЕКТИРОВАНИИ РАДИОЭЛЕКТРОННЫХ СРЕДСТВ

(Пензенский государственный университет)

Для эффективного использования информационно-измерительного комплекса исследования теплоотводов предложенного в [1] авторами разработана методика теплофизического проектирования (ТФП). Следует отметить, что под термином ТФП подразумевается последовательность действий, приводящая к выбору системы тепловой защиты радиоэлектронного средства (РЭС) и его теплонагруженых элементов. Результатом получаемым в ходе выбор тепловой защиты того или иного теплонагруженного элемента РЭС, являет тип системы охлаждения (СО). Как справедливо отмечено в работе [2], сегодня промышленностью выпускается широкая номенклатура унифицированных конструкций СО. Фактически унифицированные СО покрывают большую часть потребностей конструктора РЭА. Вследствие чего, для решения типовых конструкторских задач, отпадает необходимость в применение достаточно сложных методов расчета теплоотвода [3], которые хотя и хорошо изучены, но при этом достаточно трудоемки. При решении типовых конструкторских задач, к которым, например относится расчет теплоотвода для полупроводникового элемента в стандартном корпусе, авторы предлагают использовать методику ТФП, в которой ключевым, завершающим этапом является выбор унифицированной конструкции СО.

Настоящая методика распространяется на РЭС, СО в которых работают в стационарном тепловом режиме с естественным или принудительным воздушным охлаждением при изменении температуры окружающей среды от - 60 до + 85°С и атмосферного давления от 5 до 1520 мм рт. ст. (от 665 до 202160 Н/м<sup>2</sup>).